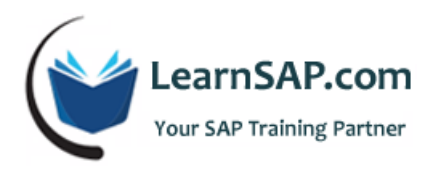

# **SAP ABAP Course Curriculum**

# **Day-1: Introduction, ABAP Dictionary, ABAP Programming Techniques**

## **Introduction to SAP ABAP**

- **What is SAP**
- **SAP Architecture and where ABAP fits in**
- **ABAP Development Workbench Tools**
- **•** Object Navigator
- Workbench Organizer
- **Data Dictionary**
- **Menu Painter**
- Screen Painter

### **ABAP Dictionary**

- **Tables**
- **U** Views
- **Lock Objects**

### **ABAP Programming Techniques**

- Reports Statement
	- o Line Size
	- o Line-count
	- o Message
	- o Page Heading
	- o Report Comment Section

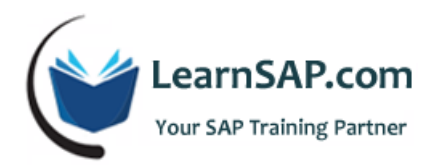

## **Day-2: ABAP Programming Techniques**

- **Declarations** 
	- o Tables
	- o Includes
	- o Variables (Data Types and Data Objects)
	- o Structures
	- o Internal Table
	- o Constants
- **Selection Screen / Input Fields** 
	- o Parameters
	- o Select:- Options
	- o Section Screen Formatting
- **Program Events** 
	- o Initialization
	- o Start of Selection and End of
	- o Selection
	- o At Selection Screen
	- o At Line Selection
	- o At User:- Command
- **Formatting and Displaying Data**

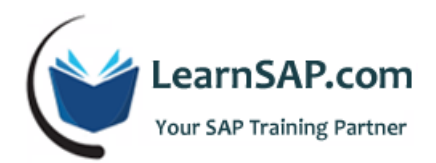

- o Event for Page Headers and Footers
- o Display Options
- **Internal Table Operations**
- **Subroutines**
- **Function Group and Modules**
- **Logical Database**
- Variants
- **EXECR** Create Transactions for Reports

## **Day-3: Data Transfer Methods**

- Overview of Data Transfer
- **External Data Access** 
	- o Data Analysis and data files
	- o Upload and download data from / to presentation server
- **Standard data transfer program** 
	- o Direct Input Method
	- o BDC program
	- o Call transaction Program
- Transaction Recorder
- Data Transfer Workbench Concepts
- **E** Legacy System Migration Workbench (LSMW)

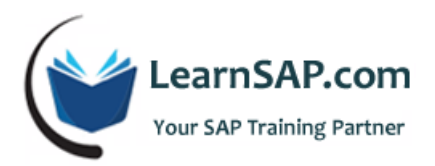

BAPIs (Introduction as a data transfer method)

## **Day-4: SAP ABAP Dialog Programming**

- Introduction to Dialog Programming
- **Screen Painter**
- **Screen Elements for Input/Output**
- **Sub-screens**
- **Tab-strips**
- **Table Controls**
- **Menu Painter**
- Create GUI Status and Title Bar
- Create Menu Bar for a Screen
- **•** Define function Keys
- Create Application Tool Bar for a Screen
- **Screen Flow Logic**
- **Understand screen flow logic**
- **EXP** Create Process After Input and Process before Output modules
- **Use message for error processing**
- Call list processing within a transaction

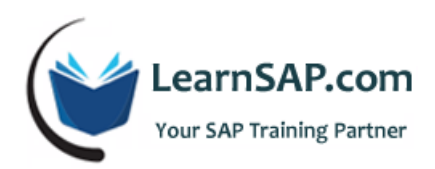

## **Day-5: Performance Tuning, Advanced Features**

### **Performance Tuning**

- **Types of Program Analysis**
- **Static Checks**
- **Dynamic Checks and Short Dump**
- **Analysis**
- ABAP Debugger
- **Breakpoints in Programs**
- **Breakpoints in the Debugger**
- **Performance Tools**
- Runtime Analysis
- **SQL Trace**

#### **Introduction to Advance Features**

- **Interfaces**
- **Introduction to ALE and IDOCS**
- **Enhancement Concept**
- **ALV** ( ABAP List Viewer)
- **Saving Lists and Background Processing**